## **Ajouter des applications web sur votre serveur AbulÉdu**

- [Création de la base de données,](https://docs.abuledu.org/abuledu/administrateur/installation_de_dotclear) le célèbre moteur de blog
- [Création de la base de données,](https://docs.abuledu.org/abuledu/administrateur/installation_de_gepi) logiciel de gestion de notes
- [Création de la base de données,](https://docs.abuledu.org/abuledu/administrateur/installation_d_egroupware) un système de travail collaboratif
- [Création de la base de données,](https://docs.abuledu.org/abuledu/administrateur/installation_de_wikimedia) le moteur de wikipédia

From: <https://docs.abuledu.org/>- **La documentation d'AbulÉdu**

Permanent link: **[https://docs.abuledu.org/abuledu/administrateur/applications\\_web?rev=1169560421](https://docs.abuledu.org/abuledu/administrateur/applications_web?rev=1169560421)**

Last update: **2007/01/23 14:53**

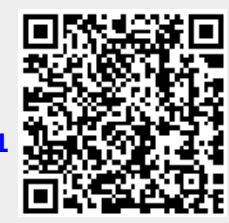